# The rerunfilecheck package

Heiko Oberdiek <heiko.oberdiek at googlemail.com>

# 2011/04/15 v1.7

#### Abstract

The package provides additional rerun warnings if some auxiliary files have changed. It is based on MD5 checksum, provided by pdfTEX.

# Contents

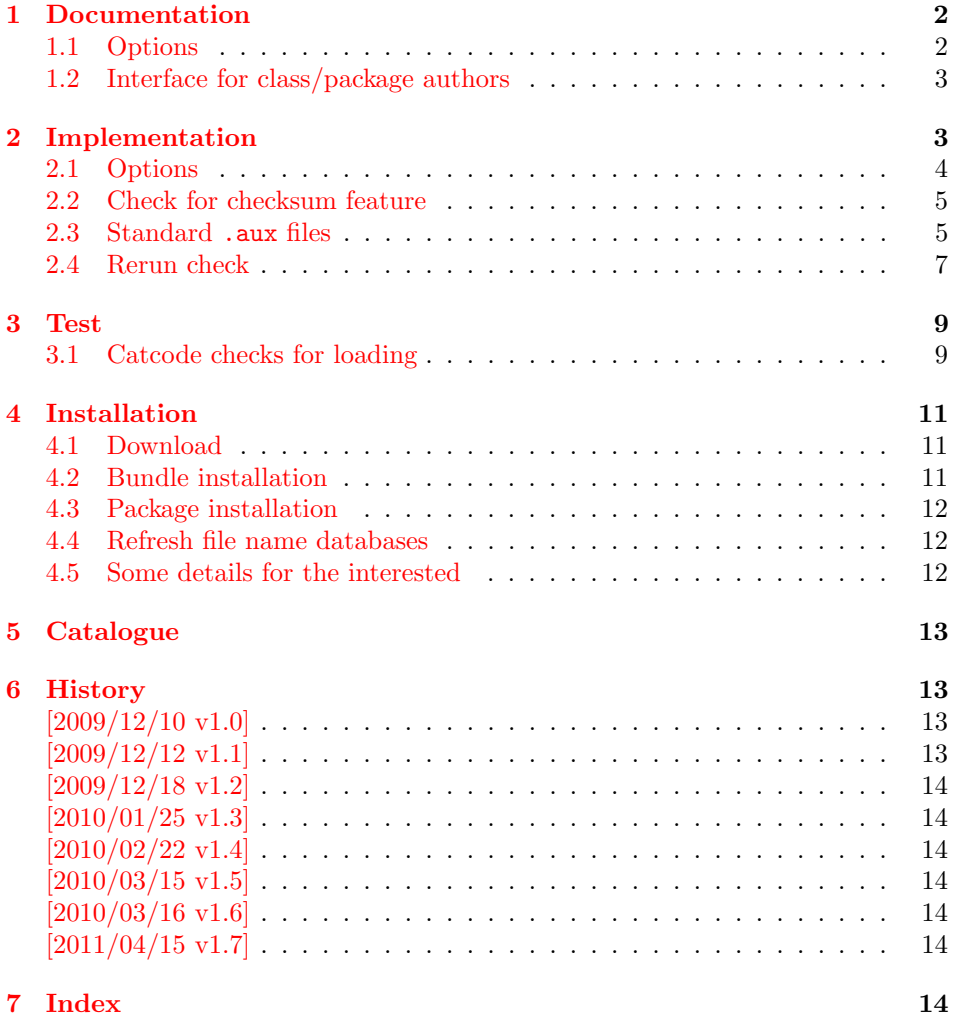

# <span id="page-1-0"></span>1 Documentation

LATEX informs the user, when to run LATEX again, if the references have changed. It has the old references from the first reading of the . aux files already in memory, thus it compares them with the new version of the .aux file at the end of the document. However this rerun warnings are not given for the table of contents and other data stored in the . aux files or other auxiliary files. Usually many of these data as the table of contents is not keep in memory. If someone wants to detect changes, he has either to keep the data in memory. This does not scale well with huge documents. Or he copies the file before they are changed. Slow I/O operations cost time.

Since version 1.30.0 pdfTFX provides \pdfmdfivesum and \pdffilesize. These features are also available in LuaT<sub>EX</sub>, provided by package pdftexcmds. Thus this package rerunfilecheck uses these features to detect file changes. This saves the packages from keeping the whole files in memory or in file copies. The drawback are different files with the same size and the same MD5 checksum (seldom, hopefully).

#### <span id="page-1-1"></span>1.1 Options

All options are key value options of boolean type. No option or true turns an option on, false disables an option.

mainaux: Check the main .aux file.

**partaux:** Check the .aux files from **\include** files.

- starttoc: Add the rerun checks in **\@starttoc** that is called by **\tableofcontents**, \listoffigures, . . .
- index, glossary: L<sup>AT</sup>EX's original \makeindex and \makeglossary are redefined to add the rerun checks. The options do not have an effect, if  $\mathcal{N}_\mathcal{N}_\mathcal{S}$ are already called or if a package or class had redefined or will redefine them.
- aux: This option turns all previous options on or off. "aux" means auxiliary file.

The default for the options is false, because some internals must be redefined to insert the rerun checks. The options can be set in \usepackage or the configuration file rerunfilecheck.cfg. Global options are ignored (since 1.4).

#### <span id="page-1-3"></span> $\Re$ PerunFileCheckSetup  $\{key value list\}$

Options can also be set using \RerunFileCheckSetup. Currently all options are disabled after the package is loaded. Thus \RerunFileCheckSetup makes sense in the configuration file only.

Example for the configuration file:

```
1 \langle *cfg \rangle
```

```
2 \ProvidesFile{rerunfilecheck.cfg}[2011/04/15 Default configuration]%
```

```
3 \RerunFileCheckSetup{aux}
```

```
4 \langle /cfg \rangle
```
#### <span id="page-2-0"></span>1.2 Interface for class/package authors

<span id="page-2-24"></span> $\Re$  \RerunFileCheck  $\{\hat{h}_k\}$  { $\{\hat{h}_k\}$  { $\{\hat{h}_k\}$ } { $\{\hat{h}_k\}$ }

If you want to add a rerun check, call \RerunFileCheck right before an output file is opened for writing. The macro first remembers the current checksum of  $\langle file \rangle$ . The file is checked again right before the end of the job. Macro \AtVeryEndDocument of package atveryend is used to place the check after the main aux file is closed in \end{document}. Before reading the file again, it must be closed. Provide the code for closing in argument  $\langle$  file closing action $\rangle$ . Do not forget \immediate before \openout. Otherwise the closing action would be delayed to the next shipout that never happens (the last page is already shipped out). If the file has changed, \RerunFileCheck informs the user with a warning that the file has changed and says the magic word "Rerun". If the last argument  $\langle rerun~warning \rangle$  is not empty, then the rerun sentence is replaced by it. Usually the phrase "to get something right" is added. As example the relevant part of the redefined \makeindex is shown, see package code:

```
\newwrite\@indexfile
\RerunFileCheck{\jobname.idx}{%
  \immediate\closeout\@indexfile
}{%
  Rerun LaTeX/makeindex to get index right%
}%
\immediate\openout\@indexfile=\jobname.idx %
```
# <span id="page-2-1"></span>2 Implementation

```
5 \langle*package\rangle
```

```
6 \begingroup\catcode61\catcode48\catcode32=10\relax%
7 \catcode13=5 % ^^M
8 \endlinechar=13 %
9 \catcode123=1 % {
10 \catcode125=2 % }
11 \catcode64=11 % @
12 \def\x{\endgroup
13 \expandafter\edef\csname ReFiCh@AtEnd\endcsname{%
14 \endlinechar=\the\endlinechar\relax
15 \catcode13=\the\catcode13\relax
16 \catcode32=\the\catcode32\relax
17 \catcode35=\the\catcode35\relax
18 \catcode61=\the\catcode61\relax
19 \catcode64=\the\catcode64\relax
20 \catcode123=\the\catcode123\relax
21 \catcode125=\the\catcode125\relax
22 }%
23 }%
24 \x\catcode61\catcode48\catcode32=10\relax%
25 \catcode13=5 % ^^M
26 \endlinechar=13 %
27 \catcode35=6 % #
28 \catcode64=11 % @
29 \catcode123=1 % {
30 \catcode125=2 % }
31 \def\TMP@EnsureCode#1#2{%
```

```
32 \edef\ReFiCh@AtEnd{%
33 \ReFiCh@AtEnd
34 \catcode#1=\the\catcode#1\relax
35 }%
36 \catcode#1=#2\relax
37 }
38 \TMP@EnsureCode{39}{12}% '
39 \TMP@EnsureCode{40}{12}% (
40 \TMP@EnsureCode{41}{12}% )
41 \TMP@EnsureCode{42}{12}% *
42 \TMP@EnsureCode{44}{12}% ,
43 \TMP@EnsureCode{46}{12}% .
44 \TMP@EnsureCode{47}{12}% /
45 \TMP@EnsureCode{58}{12}% :
46 \TMP@EnsureCode{59}{12}% ;
47 \TMP@EnsureCode{60}{12}% <
48 \TMP@EnsureCode{62}{12}% >
49 \TMP@EnsureCode{91}{12}% [
50 \TMP@EnsureCode{93}{12}% ]
51 \TMP@EnsureCode{96}{12}% '
52 \edef\ReFiCh@AtEnd{\ReFiCh@AtEnd\noexpand\endinput}
  Package identification.
53 \NeedsTeXFormat{LaTeX2e}
54 \ProvidesPackage{rerunfilecheck}%
```

```
55 [2011/04/15 v1.7 Rerun checks for auxiliary files (HO)]
```
#### <span id="page-3-23"></span><span id="page-3-22"></span><span id="page-3-19"></span><span id="page-3-13"></span><span id="page-3-6"></span><span id="page-3-5"></span><span id="page-3-4"></span><span id="page-3-3"></span><span id="page-3-0"></span>2.1 Options

```
56 \RequirePackage{kvoptions}[2010/02/22]
                      57 \SetupKeyvalOptions{%
                      58 family=rerunfilecheck,%
                      59 prefix=ReFiCh@%
                      60 }
\RerunFileCheckSetup
                      61 \newcommand*{\RerunFileCheckSetup}{%
                      62 \setkeys{rerunfilecheck}%
                      63 }
                      64 \DeclareBoolOption{mainaux}
                      65 \DeclareBoolOption{partaux}
                      66 \DeclareBoolOption{starttoc}
                      67 \DeclareBoolOption{index}
                      68 \DeclareBoolOption{glossary}
                      69 \define@key{rerunfilecheck}{aux}[true]{%
                      70 \RerunFileCheckSetup{%
                      71 mainaux={#1},%
                      72 partaux={#1},%
                      73 starttoc={#1},%
                      74 index={#1},%
                      75 glossary={#1}%
                      76 }%
                      77 }
                      78 \InputIfFileExists{rerunfilecheck.cfg}{}{}
                      79 \ProcessLocalKeyvalOptions*
```
<span id="page-3-18"></span>\ReFiCh@DisableOption

<span id="page-3-21"></span><span id="page-3-14"></span><span id="page-3-11"></span><span id="page-3-9"></span><span id="page-3-8"></span><span id="page-3-7"></span> \def\ReFiCh@DisableOption{% \DisableKeyvalOption[%

```
82 action=warning,%
83 package=rerunfilecheck%
84 ]{rerunfilecheck}%
85 }
```
### <span id="page-4-0"></span>2.2 Check for checksum feature

```
86 \RequirePackage{infwarerr}[2007/09/09]
87 \RequirePackage{pdftexcmds}[2009/04/10]
88 \begingroup\expandafter\expandafter\expandafter\endgroup
89 \expandafter\ifx\csname pdf@filemdfivesum\endcsname\relax
90 \@PackageInfoNoLine{rerunfilecheck}{%
91 Feature \string\pdfmdfivesum\space is not available\MessageBreak
92 (e.g. pdfTeX or LuaTeX with package 'pdftexcmds').\MessageBreak
93 Therefore file contents cannot be checked efficiently\MessageBreak
94 and the loading of the package is aborted%
95 }%
96 \newcommand*{\RerunFileCheck}[3]{}%
97 \renewcommand*{\RerunFileCheckSetup}[1]{}%
98 \expandafter\ReFiCh@AtEnd
99 \fi%
```
### <span id="page-4-32"></span><span id="page-4-29"></span><span id="page-4-28"></span><span id="page-4-1"></span>2.3 Standard .aux files

```
100 \ifReFiCh@partaux
101 \let\ReFiCh@org@include\@include
102 \def\@include#1 {%
103 \if@filesw
104 \RerunFileCheck{#1.aux}{}{}%
105 \fi
106 \ReFiCh@org@include{#1} %
107 }%
108 \fi
109 \ifReFiCh@mainaux
110 \AtBeginDocument{%
111 \ReFiCh@mainauxfalse
112 }%
113 \ifReFiCh@mainaux
114 \AtEndOfPackage{%
115 \RerunFileCheck{\jobname.aux}{}{}%
116 }%
117 \else
118 \if@filesw
119 \@PackageWarningNoLine{rerunfilecheck}{%
120 Main aux file check is disabled,\MessageBreak
121 because the file is already opened.\MessageBreak
122 Load the package before \string\begin{document}%
123 }%
124 \fi
125 \fi
126 \fi
127 \ifReFiCh@starttoc
128 \let\ReFiCh@org@starttoc\@starttoc
129 \def\@starttoc#1{%
130 \if@filesw
131 \RerunFileCheck{\jobname.#1}{%
132 \@ifundefined{tf@#1}{%
133 }{%
134 \immediate\closeout\csname tf@#1\endcsname
```

```
135 }%
136 }{}%
137 \fi
138 \ReFiCh@org@starttoc{#1}%
139 }%
140 \overline{f}i
141 \ifReFiCh@index
142 \ifx\makeindex\@empty
143 \@PackageWarningNoLine{rerunfilecheck}{%
144 Option 'index' ignored,\MessageBreak
145 because \string\makeindex\space has already been called%
146 }%
147 \else
148 \def\ReFiCh@temp{%
149 \newwrite\@indexfile
150 \immediate\openout\@indexfile=\jobname.idx %
151 \def\index{%
152 \\@bsphack
153 \begingroup
154 \@sanitize
155 \@wrindex
156 }%
157 \typeout{Writing index file \jobname.idx}%
158 \let\makeindex\@empty
159 }%
160 \ifx\ReFiCh@temp\makeindex
161 \def\makeindex{%
162 \newwrite\@indexfile
163 \RerunFileCheck{\jobname.idx}{%
164 \immediate\closeout\@indexfile
165 }{%
166 Rerun LaTeX/makeindex to get index right%
167 }%
168 \immediate\openout\@indexfile=\jobname.idx %
169 \def\index{%
170 \@bsphack
171 \begingroup
172 \@sanitize
173 \@wrindex
174 }%
175 \typeout{Writing index file \jobname.idx}%
176 \let\makeindex\@empty
177 }%
178 \else
179 \@PackageInfoNoLine{rerunfilecheck}{%
180 Option 'index': unsupported version of \string\makeindex
181 }%
182 \fi
183 \fi
184 \fi
185 \ifReFiCh@glossary
186 \ifx\makeglossary\@empty
187 \@PackageWarningNoLine{rerunfilecheck}{%
188 Option 'glossary' ignored,\MessageBreak
189 because \string\makeglossary\space has already been called%
190 }%
191 \else
192 \def\ReFiCh@temp{%
```

```
193 \newwrite\@glossaryfile
194 \immediate\openout\@glossaryfile=\jobname.glo %
195 \def\glossary{%
196 \@bsphack
197 \begingroup
198 \@sanitize
199 \@wrglossary
200 }%
201 \typeout{Writing glossary file \jobname.glo }%
202 \let\makeglossary\@empty
203 }%
204 \ifx\ReFiCh@temp\makeglossary
205 \def\ReFiCh@temp{%
206 \newwrite\@glossaryfile
207 \RerunFileCheck{\jobname.glo}{%
208 \immediate\closeout\@glossaryfile
209 }{%
210 Rerun LaTeX/makeindex to get glossary right%
211 }%
212 \immediate\openout\@glossaryfile=\jobname.glo %
213 \def\glossary{%
214 \Cbsphack
215 \begingroup
216 \@sanitize
217 \@wrglossary
218 }%
219 \typeout{Writing glossary file \jobname.glo}%
220 \let\makeglossary\@empty
221 }%
222 \else
223 \@PackageInfoNoLine{rerunfilecheck}{%
224 Option 'glossary': unsupported version of \string\makeglossary
225 }%
226 \fi
227 \ifmmode \big\vert \fi
228 \fi
229 \ReFiCh@DisableOption{mainaux}
230 \ReFiCh@DisableOption{partaux}
231 \ReFiCh@DisableOption{starttoc}
232 \ReFiCh@DisableOption{index}
233 \ReFiCh@DisableOption{glossary}
234 \ReFiCh@DisableOption{aux}
```
### <span id="page-6-32"></span><span id="page-6-31"></span><span id="page-6-30"></span><span id="page-6-29"></span><span id="page-6-28"></span><span id="page-6-27"></span><span id="page-6-22"></span><span id="page-6-21"></span><span id="page-6-14"></span><span id="page-6-12"></span><span id="page-6-5"></span><span id="page-6-1"></span><span id="page-6-0"></span>2.4 Rerun check

```
235 \RequirePackage{atveryend}[2011/04/15]
236 \RequirePackage{uniquecounter}[2009/12/18]
```
#### <span id="page-6-26"></span>\ReFiCh@CheckSum

```
237 \begingroup\expandafter\expandafter\expandafter\endgroup
238 \expandafter\ifx\csname pdf@filesize\endcsname\relax
239 \def\ReFiCh@CheckSum{%
240 \pdf@filemdfivesum
241 }%
242 \else
243 \def\ReFiCh@CheckSum#1{%
244 \pdf@filemdfivesum{#1}%
245 \ReFiCh@Separator
246 \pdf@filesize{#1}%
```
<span id="page-7-31"></span><span id="page-7-30"></span><span id="page-7-29"></span><span id="page-7-28"></span><span id="page-7-27"></span><span id="page-7-26"></span><span id="page-7-25"></span><span id="page-7-24"></span><span id="page-7-23"></span><span id="page-7-22"></span><span id="page-7-21"></span><span id="page-7-20"></span><span id="page-7-19"></span><span id="page-7-18"></span><span id="page-7-17"></span><span id="page-7-16"></span><span id="page-7-15"></span><span id="page-7-14"></span><span id="page-7-13"></span><span id="page-7-12"></span><span id="page-7-11"></span><span id="page-7-10"></span><span id="page-7-9"></span><span id="page-7-8"></span><span id="page-7-7"></span><span id="page-7-6"></span><span id="page-7-5"></span><span id="page-7-4"></span><span id="page-7-3"></span><span id="page-7-2"></span><span id="page-7-1"></span><span id="page-7-0"></span>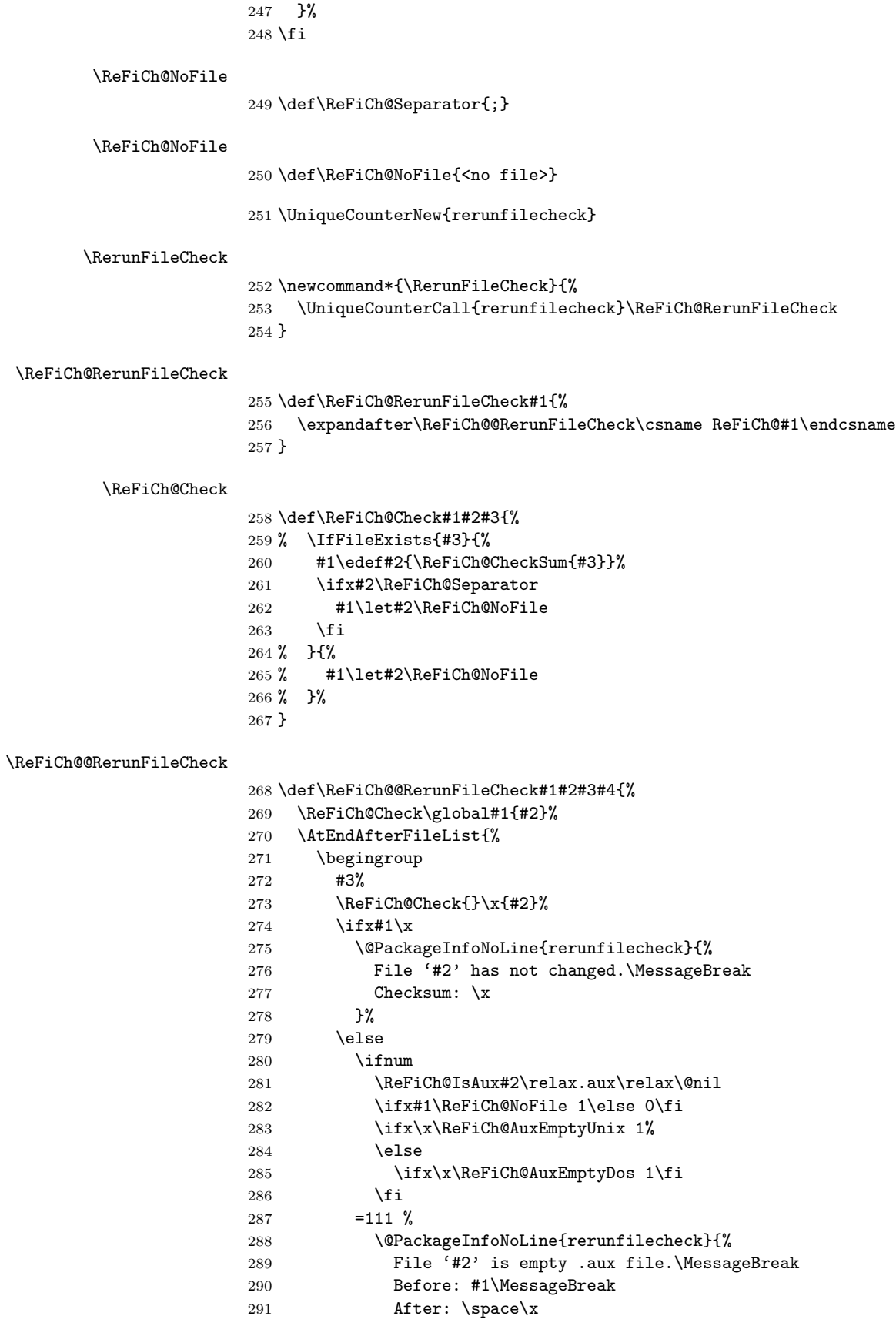

```
292 }%
293 \else
294 \@PackageWarningNoLine{rerunfilecheck}{%
295 File '#2' has changed.%
296 \iint x \lvert 44\rvert \lvert 2297 \space Rerun%
298 \else
299 \MessageBreak
300 #4%
301 \setminusfi
302 }%
303 \@PackageInfoNoLine{rerunfilecheck}{%
304 Checksums for '#2':\MessageBreak
305 Before: #1\MessageBreak
306 After: \space\x
307 }%
308 \overrightarrow{fi}309 \fi
310 \endgroup
311 }%
312 }
313 \def\ReFiCh@IsAux#1.aux\relax#2\@nil{%
314 \ifx\hbox#2\hbox
315 0%
316 \else
317 1%
318 \fi
319 }
320 \def\ReFiCh@AuxEmptyUnix{A94A2480D3289E625EEA47CD1B285758;8}%
321 \@onelevel@sanitize\ReFiCh@AuxEmptyUnix
322 \def\ReFiCh@AuxEmptyDos{A62A15ECE803E2EBE94952FCC9933BC0;9}%
323 \@onelevel@sanitize\ReFiCh@AuxEmptyDos
324 \ReFiCh@AtEnd%
325 \langle/package\rangle
```
# <span id="page-8-25"></span><span id="page-8-24"></span><span id="page-8-23"></span><span id="page-8-18"></span><span id="page-8-10"></span><span id="page-8-9"></span><span id="page-8-8"></span><span id="page-8-0"></span>3 Test

```
326 \langle*test1\rangle327 \def\LoadCommand{\RequirePackage{rerunfilecheck}[2011/04/15]}
328 \langle /test1 \rangle
```
### <span id="page-8-1"></span>3.1 Catcode checks for loading

```
329 \langle *test1 \rangle330 \catcode'\{=1 %
331 \catcode'\}=2 %
332 \catcode'\#=6 %
333 \catcode'\@=11 %
334 \expandafter\ifx\csname count@\endcsname\relax
335 \countdef\count@=255 %
336 \fi
337 \expandafter\ifx\csname @gobble\endcsname\relax
338 \long\def\@gobble#1{}%
339 \fi
340 \expandafter\ifx\csname @firstofone\endcsname\relax
341 \long\def\@firstofone#1{#1}%
```

```
342 \fi
343 \expandafter\ifx\csname loop\endcsname\relax
344 \expandafter\@firstofone
345 \else
346 \expandafter\@gobble
347 \fi
348 {%
349 \def\loop#1\repeat{%
350 \def\body{#1}%
351 \iterate
352 }%
353 \def\iterate{%
354 \body
355 \let\next\iterate
356 \else
357 \let\next\relax
358 \fi
359 \next
360 }%
361 \let\repeat=\fi
362 }%
363 \def\RestoreCatcodes{}
364 \count@=0 %
365 \loop
366 \edef\RestoreCatcodes{%
367 \RestoreCatcodes
368 \catcode\the\count@=\the\catcode\count@\relax
369 }%
370 \ifnum\count@<255 %
371 \advance\count@ 1 %
372 \repeat
373
374 \def\RangeCatcodeInvalid#1#2{%
375 \count@=#1\relax
376 \loop
377 \catcode\count@=15 %
378 \ifnum\count@<#2\relax
379 \advance\count@ 1 %
380 \repeat
381 }
382 \def\RangeCatcodeCheck#1#2#3{%
383 \count@=#1\relax
384 \loop
385 \ifnum#3=\catcode\count@
386 \else
387 \errmessage{%
388 Character \the\count@\space
389 with wrong catcode \the\catcode\count@\space
390 instead of \number#3%
391 }%
392 \fi
393 \ifnum\count@<#2\relax
394 \advance\count@ 1 %
395 \repeat
396 }
397 \def\space{ }
398 \expandafter\ifx\csname LoadCommand\endcsname\relax
399 \def\LoadCommand{\input rerunfilecheck.sty\relax}%
```

```
400 \text{ Yfi}401 \def\Test{%
402 \RangeCatcodeInvalid{0}{47}%
403 \RangeCatcodeInvalid{58}{64}%
404 \RangeCatcodeInvalid{91}{96}%
405 \RangeCatcodeInvalid{123}{255}%
406 \catcode'\@=12 %
407 \catcode'\\=0 %
408 \catcode'\%=14 %
409 \LoadCommand
410 \RangeCatcodeCheck{0}{36}{15}%
411 \RangeCatcodeCheck{37}{37}{14}%
412 \RangeCatcodeCheck{38}{47}{15}%
413 \RangeCatcodeCheck{48}{57}{12}%
414 \RangeCatcodeCheck{58}{63}{15}%
415 \RangeCatcodeCheck{64}{64}{12}%
416 \RangeCatcodeCheck{65}{90}{11}%
417 \RangeCatcodeCheck{91}{91}{15}%
418 \RangeCatcodeCheck{92}{92}{0}%
419 \RangeCatcodeCheck{93}{96}{15}%
420 \RangeCatcodeCheck{97}{122}{11}%
421 \RangeCatcodeCheck{123}{255}{15}%
422 \RestoreCatcodes
423 }
424 \Test
425 \csname @@end\endcsname
426 \end
427 \langle /test1 \rangle
```
# <span id="page-10-28"></span><span id="page-10-26"></span><span id="page-10-21"></span><span id="page-10-20"></span><span id="page-10-19"></span><span id="page-10-18"></span><span id="page-10-17"></span><span id="page-10-16"></span><span id="page-10-15"></span><span id="page-10-8"></span><span id="page-10-7"></span><span id="page-10-0"></span>4 Installation

### <span id="page-10-1"></span>4.1 Download

Package. This package is available on CTAN<sup>[1](#page-10-3)</sup>:

[CTAN:macros/latex/contrib/oberdiek/rerunfilecheck.dtx](ftp://ftp.ctan.org/tex-archive/macros/latex/contrib/oberdiek/rerunfilecheck.dtx) The source file.

[CTAN:macros/latex/contrib/oberdiek/rerunfilecheck.pdf](ftp://ftp.ctan.org/tex-archive/macros/latex/contrib/oberdiek/rerunfilecheck.pdf) Documentation.

Bundle. All the packages of the bundle 'oberdiek' are also available in a TDS compliant ZIP archive. There the packages are already unpacked and the documentation files are generated. The files and directories obey the TDS standard.

[CTAN:install/macros/latex/contrib/oberdiek.tds.zip](ftp://ftp.ctan.org/tex-archive/install/macros/latex/contrib/oberdiek.tds.zip)

TDS refers to the standard "A Directory Structure for T<sub>F</sub>X Files" ([CTAN:tds/](ftp://ftp.ctan.org/tex-archive/tds/tds.pdf) [tds.pdf](ftp://ftp.ctan.org/tex-archive/tds/tds.pdf)). Directories with texmf in their name are usually organized this way.

#### <span id="page-10-2"></span>4.2 Bundle installation

Unpacking. Unpack the oberdiek.tds.zip in the TDS tree (also known as texmf tree) of your choice. Example (linux):

unzip oberdiek.tds.zip -d ~/texmf

<span id="page-10-3"></span><ftp://ftp.ctan.org/tex-archive/>

Script installation. Check the directory TDS:scripts/oberdiek/ for scripts that need further installation steps. Package attachfile2 comes with the Perl script pdfatfi.pl that should be installed in such a way that it can be called as pdfatfi. Example (linux):

```
chmod +x scripts/oberdiek/pdfatfi.pl
cp scripts/oberdiek/pdfatfi.pl /usr/local/bin/
```
#### <span id="page-11-0"></span>4.3 Package installation

Unpacking. The .dtx file is a self-extracting docstrip archive. The files are extracted by running the .dtx through plain T<sub>E</sub>X:

tex rerunfilecheck.dtx

TDS. Now the different files must be moved into the different directories in your installation TDS tree (also known as texmf tree):

```
\texttt{rerunfilecheck}.\texttt{sty} \rightarrow \texttt{tex/latex/oberdiek/rerunfilecheck}.\texttt{sty}\hspace{1.6cm} \rightarrow \texttt{doc/lates/obordiek/rerunfilecheck.pdf}rerunfilecheck-example.cfg → doc/latex/oberdiek/rerunfilecheck-example.cfg
test/rerunfilecheck-test1.tex \rightarrow doc/latex/oberdiek/test/rerunfilecheck-test1.tex<br>rerunfilecheck.dtx \rightarrow source/latex/oberdiek/rerunfilecheck.dtx
                                        \rightarrow source/latex/oberdiek/rerunfilecheck.dtx
```
If you have a docstrip.cfg that configures and enables docstrip's TDS installing feature, then some files can already be in the right place, see the documentation of docstrip.

#### <span id="page-11-1"></span>4.4 Refresh file name databases

If your T<sub>F</sub>X distribution (teT<sub>E</sub>X, mikT<sub>E</sub>X, ...) relies on file name databases, you must refresh these. For example, teTEX users run texhash or mktexlsr.

#### <span id="page-11-2"></span>4.5 Some details for the interested

Attached source. The PDF documentation on CTAN also includes the .dtx source file. It can be extracted by AcrobatReader 6 or higher. Another option is pdftk, e.g. unpack the file into the current directory:

```
pdftk rerunfilecheck.pdf unpack_files output .
```
Unpacking with LAT<sub>E</sub>X. The .dtx chooses its action depending on the format:

plain T<sub>E</sub>X: Run docstrip and extract the files.

LATEX: Generate the documentation.

If you insist on using  $L^2T_FX$  for docstrip (really, docstrip does not need  $L^2T_FX$ ), then inform the autodetect routine about your intention:

```
latex \let\install=y\input{rerunfilecheck.dtx}
```
Do not forget to quote the argument according to the demands of your shell.

Generating the documentation. You can use both the .dtx or the .drv to generate the documentation. The process can be configured by the configuration file ltxdoc.cfg. For instance, put this line into this file, if you want to have A4 as paper format:

\PassOptionsToClass{a4paper}{article}

An example follows how to generate the documentation with pdfIAT<sub>E</sub>X:

```
pdflatex rerunfilecheck.dtx
makeindex -s gind.ist rerunfilecheck.idx
pdflatex rerunfilecheck.dtx
makeindex -s gind.ist rerunfilecheck.idx
pdflatex rerunfilecheck.dtx
```
# <span id="page-12-0"></span>5 Catalogue

The following XML file can be used as source for the T<sub>E</sub>X Catalogue. The elements caption and description are imported from the original XML file from the Catalogue. The name of the XML file in the Catalogue is rerunfilecheck.xml.

```
428 \langle*catalogue\rangle429 <?xml version='1.0' encoding='us-ascii'?>
430 <!DOCTYPE entry SYSTEM 'catalogue.dtd'>
431 <entry datestamp='$Date$' modifier='$Author$' id='rerunfilecheck'>
432 <name>rerunfilecheck</name>
433 <caption>Checksum based rerun checks on auxiliary files.</caption>
434 <authorref id='auth:oberdiek'/>
435 <copyright owner='Heiko Oberdiek' year='2009-2011'/>
436 <license type='lppl1.3'/>
437 <version number='1.7'/>
438 <description>
439 The package provides additional rerun warnings if some
440 auxiliary files have changed. It is based on MD5 checksum,
441 provided by pdfTeX.
442 \, \, \times p/443 The package is part of the <xref refid='oberdiek'>oberdiek</xref> bundle.
444 </description>
445 <documentation details='Package documentation'
446 href='ctan:/macros/latex/contrib/oberdiek/rerunfilecheck.pdf'/>
447 <ctan file='true' path='/macros/latex/contrib/oberdiek/rerunfilecheck.dtx'/>
448 <miktex location='oberdiek'/>
449 <texlive location='oberdiek'/>
450 <install path='/macros/latex/contrib/oberdiek/oberdiek.tds.zip'/>
451 </entry>
452 \; \langle/catalogue\rangle
```
# <span id="page-12-1"></span>6 History

```
[2009/12/10 v1.0]
```
• The first version.

### <span id="page-12-3"></span> $[2009/12/12 \text{ v}1.1]$

• Short info shortened.

# <span id="page-13-0"></span> $[2009/12/18 \text{ v}1.2]$

• Required date for package uniquecounter updated because of bug in this package.

### <span id="page-13-1"></span>[2010/01/25 v1.3]

• Moved from TDS:\*/generic/\* to TDS:\*/latex/\*.

### <span id="page-13-2"></span>[2010/02/22 v1.4]

• The options of this package are recognized only if they are package options. Global options are ignored. This avoids name clashes with class and other package options (for example, class option 'index=totoc').

# <span id="page-13-3"></span> $[2010/03/15 \text{ v}1.5]$

• Call of \pdffivesum is wrapped in \IfFileExists to avoid calls of mktextex if this feature is enabled. However \IfFileExists has file name limitations.

### <span id="page-13-4"></span> $[2010/03/16 \text{ v}1.6]$

• Reverted to version 1.4 and \IfFileExists wrapper of version 1.5 is removed.

# <span id="page-13-5"></span> $[2011/04/15 v1.7]$

• Using \AtEndAfterFileList of package atveryend 2011/04/15 v1.6 instead of \AtVeryEndDocument.

# <span id="page-13-6"></span>7 Index

Numbers written in italic refer to the page where the corresponding entry is described; numbers underlined refer to the code line of the definition; plain numbers refer to the code lines where the entry is used.

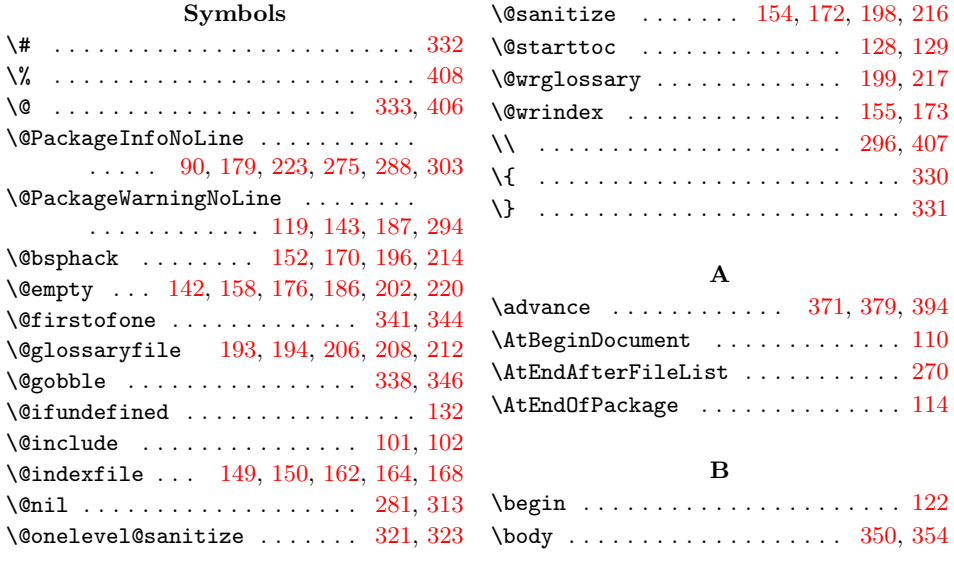

### $\mathbf C$

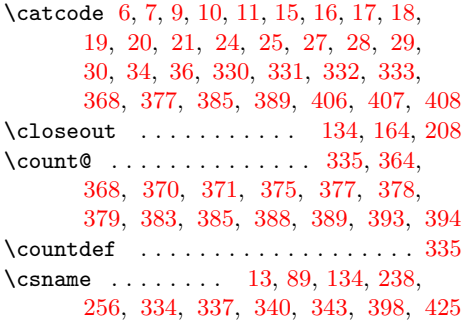

### D

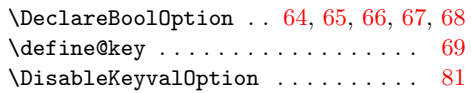

## $\mathbf E$

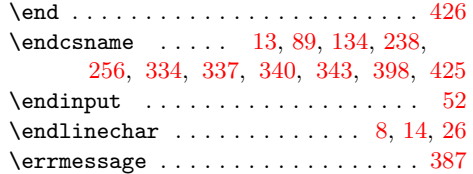

# G

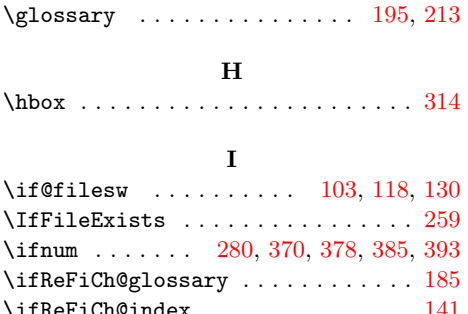

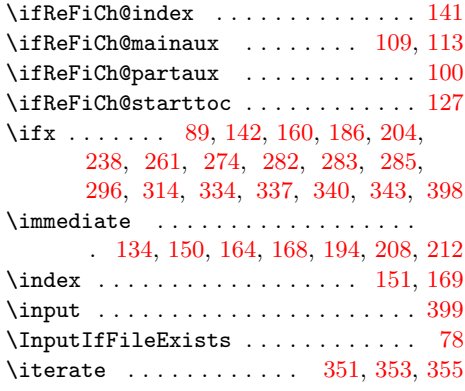

### J

\jobname .. [115,](#page-4-21) [131,](#page-4-22) [150,](#page-5-10) [157,](#page-5-23) [163,](#page-5-24) [168,](#page-5-13) [175,](#page-5-25) [194,](#page-6-7) [201,](#page-6-19) [207,](#page-6-20) [212,](#page-6-10) [219](#page-6-21)

# M

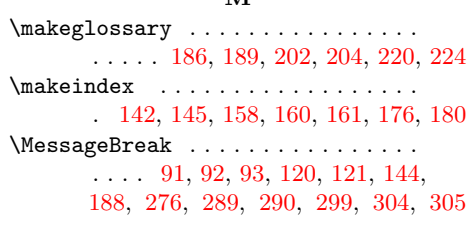

### N

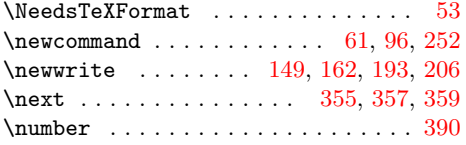

# O

\openout . . . . . . . . . [150,](#page-5-10) [168,](#page-5-13) [194,](#page-6-7) [212](#page-6-10)

### P

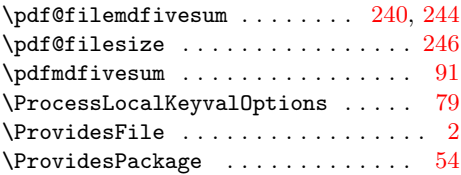

### $\mathbf R$

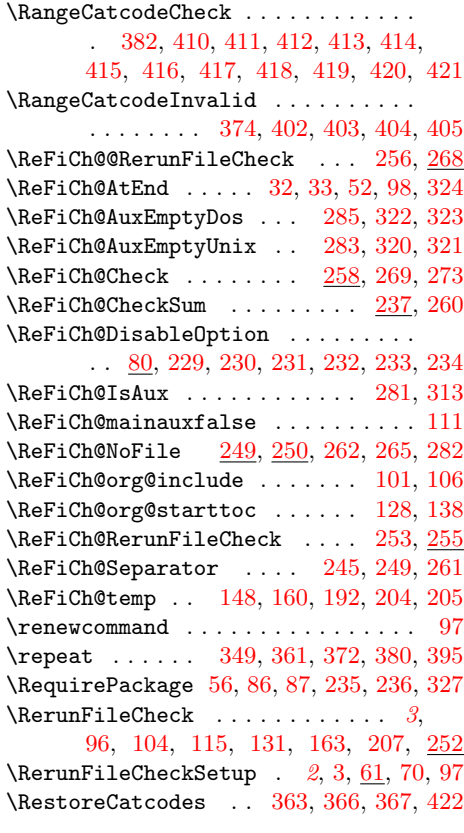

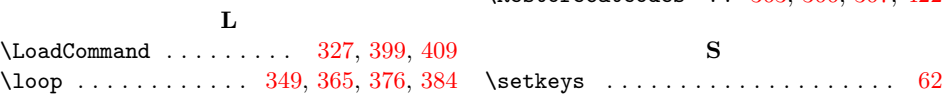

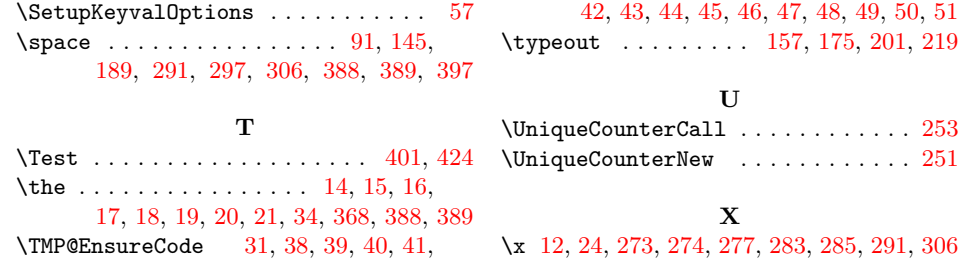